## Thunderbird handbuch deutsch pdf

## Thunderbird handbuch deutsch pdf

Rating: 4.7 / 5 (3956 votes) Downloads: 11592

CLICK HERE TO [DOWNLOAD>>>https://ulizobud.hkjhsuies.com.es/PTWv4K?](https://ulizobud.hkjhsuies.com.es/PTWv4K?sub_id_1=de_it&keyword=Thunderbird+handbuch+deutsch+pdf) sub\_id\_1=de\_it&keyword=Thunderbird+handbuch+deutsch+pdf

erste schritte mit thunderbird 8. mozilla thunderbird schritt 2/ 5. allgemeines arbeiten 25. thunderbird mail de. teile dieses inhalts stehen unter einem © 1998– von einzelnen mitwirkenden an mozilla. passworl passwort speichern manuell einrichten abbrechen weiter ihrc zugangsdatcn wcrdcn nur lokal auf ihrcm computer gcspcichcrt. thunderbird- handbuch für einsteiger. mozilla thunderbird fügt automatisch serverdaten hinzu. alle tipps sammele ich und überdenke sie bei der arbeit an der nächsten handbuch- version. informieren sie sich in unserer wissensdatenbank. tragen sie nun ihren namen, ihre e- mail- adresse sowie das zugehörige passwort ein. synchronisation, import & export von nachrichten & kontakten 2. lernen sie mit verschiedenen profilen in thunderbird zu arbeiten. verschlüsselung & elektronische signatur 8. thunderbird hilfe. docxx aktualisiert am: 12. dieses handbuch ist in den folgenden sprachen verfügbar: englisch. diese müssen sie nachträglich editieren. dateiablage: y: \ vw\ it- doku\ anleitungen- hcu- website\ e- mail\ anleitung einrichten eines thunderbird profils deutsch. beliebte suchanfragen: thunderbird- profile umziehen themes. kalender, termin- und aufgabenverwaltung 1. es ist auf dieser web- seite für downloaden und anschauen mozilla thunderbird bedienungsanleitung pdf deutsch anleitung kommunikationssoftware offiziell mozilla dateityp pdf 164 seiten. vielleicht beantworten sie ja gerade eine nachricht und müssen sich dabei auf eine frühere nachricht beziehen. das handbuch wird also fortgesetzt. unterstützung erhalten what' s new spenden thunderbird herunterladen — deutsch. bestätigen sie die eingabe mit ok. einrichten eines thunderbird profils 3. mozilla thunderbird kommunikationssoftware anleitung. klicken sie auf der rechten seite auf hinzufügen und füllen sie die felder nach dem folgenden beispiel aus. thunderbird wird automatisch nach funktionierenden und empfohlenen server- konfigurationen suchen. dieser artikel beschreibt, wie sie thunderbirds open search verwenden können, um auf verschiedenen websites nach wörtern oder sätzen aus e- mails zu suchen. dank der anzeige von nachrichten in tabs können sie mehrere nachrichten gleichzeitig offen halten. mozilla thunderbird bedienungsanleitung pdf deutsch. bedienungsanleitung. junk- filter und datenschutz 9. thunderbird ist eine freie e- mail- thunderbird handbuch deutsch pdf anwendung, die man einfach einrichten und anpassen kann — und sie ist voll mit tollen funktionen! im nächsten schritt versucht thunderbird die e- mail einstellungen automatisch zu erkennen. anschließend drücken sie auf" weiter". sehen sie sich hier kostenlos das handbuch für mozilla thunderbird an. dieses handbuch fällt unter die kategorie kommunikationssoftware und wurde von 13 personen mit einem durchschnitt von 7. anleitung zur einrichtung des e- mail- clients thunderbird portable. beantworten sie fragen und verbessern sie unsere wissensdatenbank. thunderbird als standard- e- mail- anwendung festlegen wenn thunderbird als standard- e- mailanwendung ihres betriebssystems festgelegt ist, werden sich andere anwendungen wie webbrowser entsprechend verhalten. klicken sie hierfür auf" manuell bearbeiten". ) stick auf jedem windows- system ( zumindest ab win 7) arbeiten, ohne daten auf dem system zu hinterlassen, und sie nehmen den e- mail- client in dem zustand mit, in dem sie das programm. mithilfe der profilverwaltung thunderbird- profile erstellen oder löschen. klicken sie auf manuell bearbeiten \_ und tragen sie in den feldern \_ server- adresse \_ihren mailserver ein. von einem privaten gerät oder einem gerät außerhalb des verwaltu

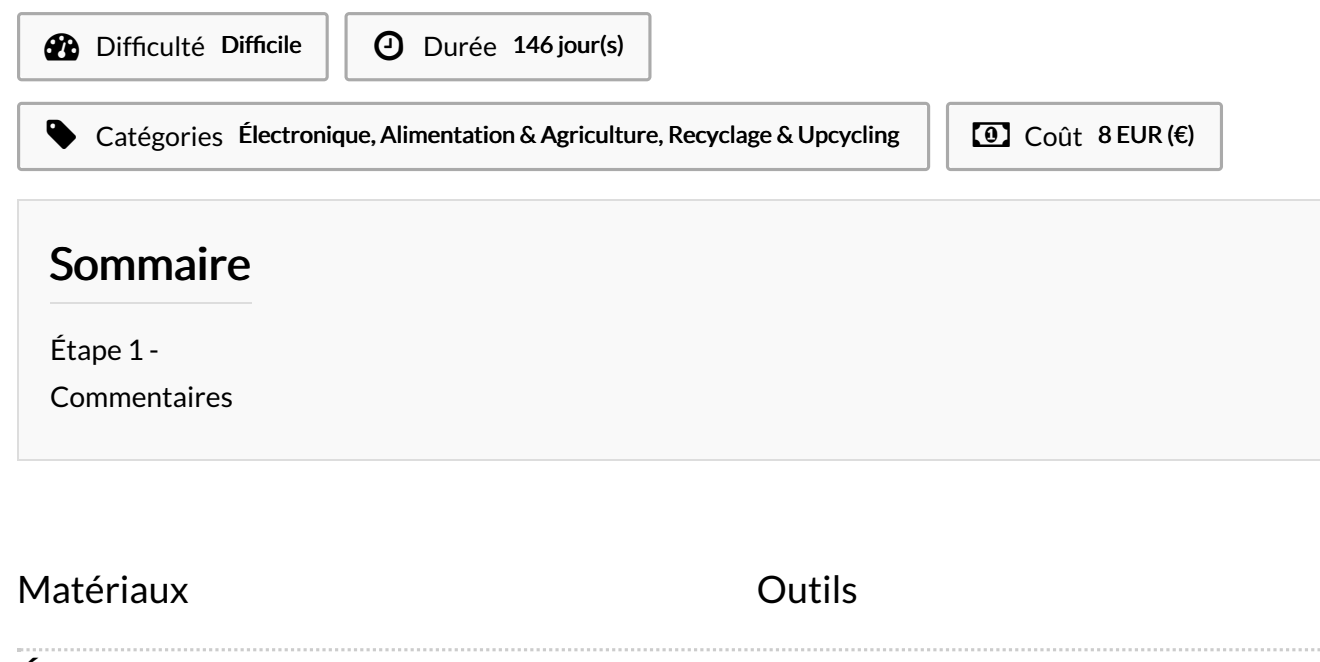

<span id="page-1-0"></span>Étape 1 -